IBM Storage Management Console for VMware vCenter Version 3.2.2

*Release Notes*

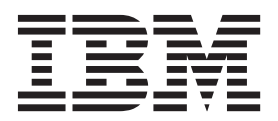

#### **First Edition (June 2014)**

This edition applies to version 3.2.2 of the IBM Storage Provider for VMware vCenter software package. Newer document editions may be issued for the same product version in order to add missing information or amend typographical errors. The edition is reset to 'First Edition' for every new product version.

#### **© Copyright IBM Corporation 2010, 2014.**

US Government Users Restricted Rights – Use, duplication or disclosure restricted by GSA ADP Schedule Contract with IBM Corp.

# **Contents**

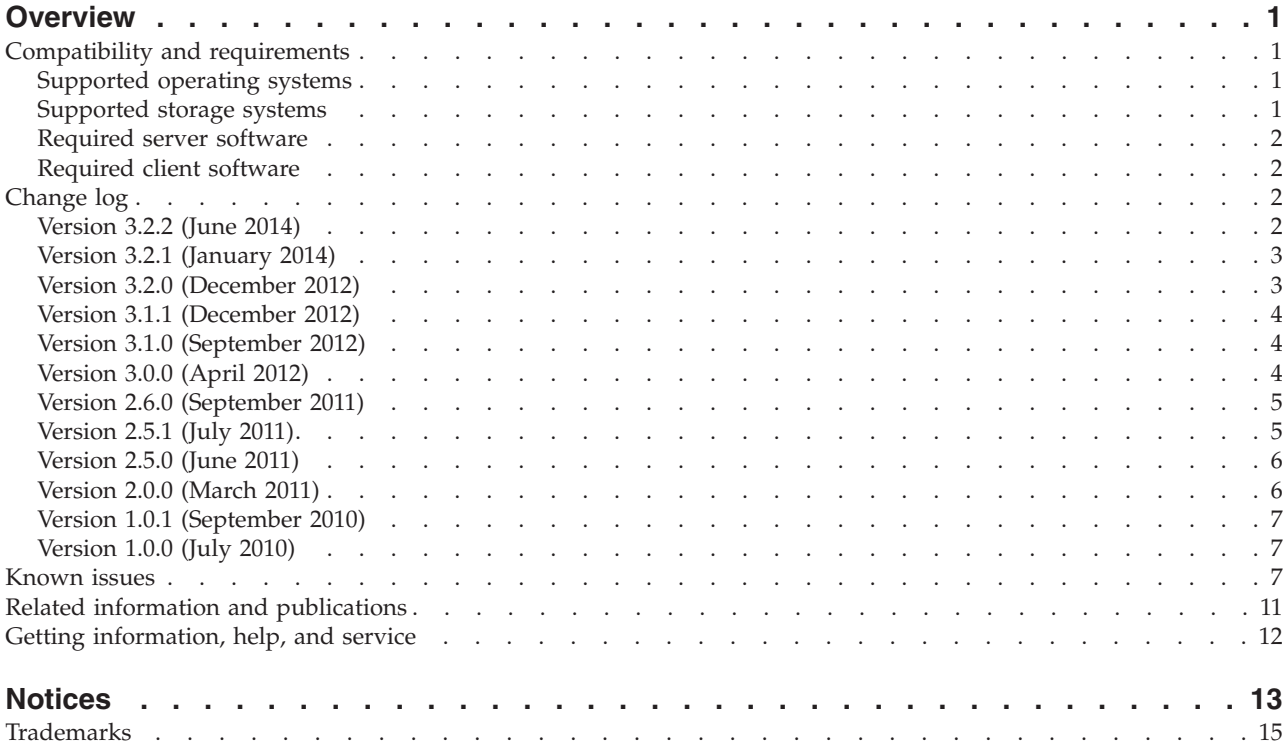

# <span id="page-4-0"></span>**Overview**

The IBM® Storage Management Console for VMware vCenter is a software plug-in that integrates with the VMware vCenter server platform and enables VMware administrators to independently and centrally manage their storage resources on IBM storage systems.

The plug-in runs as a Microsoft Windows Server service on the vCenter server. Any VMware vSphere client that connects to the vCenter server detects the service on the server, and automatically enables the IBM storage management features on the vSphere client.

You can download the IBM Storage Management Console for VMware vCenter software package at any time from the [IBM Fix Central website](http://www.ibm.com/support/fixcentral) (www.ibm.com/support/fixcentral).

#### **Compatibility and requirements**

This section specifies the compatibility and requirements of version 3.2.2 of the IBM Storage Management Console for VMware vCenter.

**Note:** For information about the compatibility and requirements of a previous version, refer to its relevant release notes.

### **Supported operating systems**

The IBM Storage Management Console for VMware vCenter is compatible with different versions of Microsoft Windows Server, as detailed in the following table.

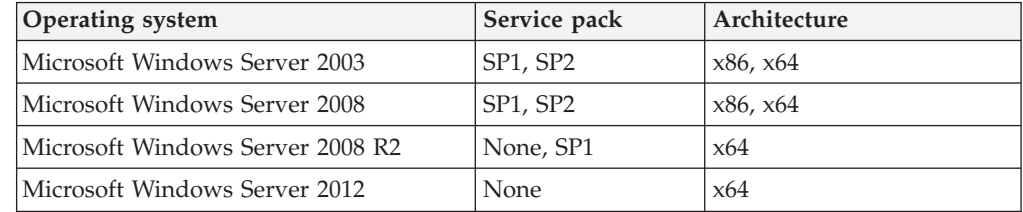

### **Supported storage systems**

The IBM Storage Management Console for VMware vCenter supports different IBM storage systems as listed in the following table.

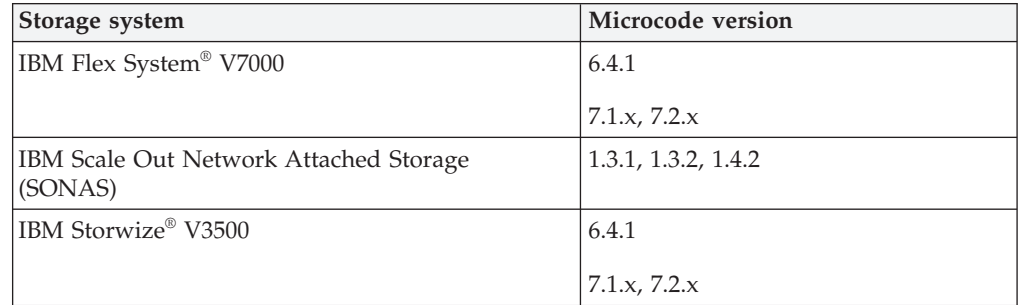

<span id="page-5-0"></span>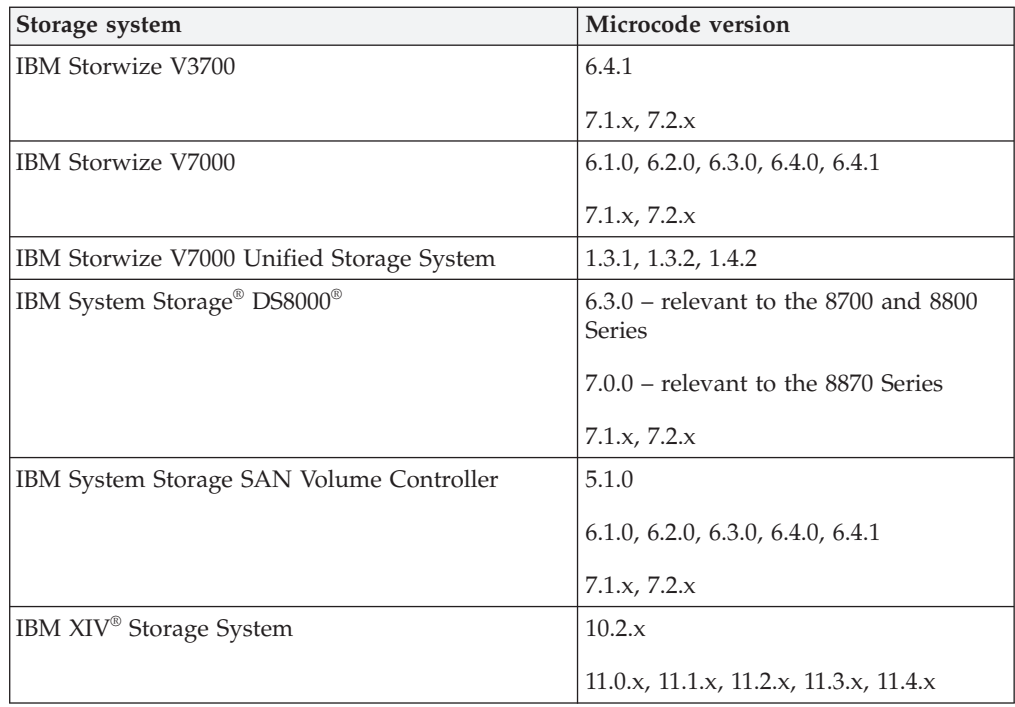

#### **Required server software**

Prior to installing the IBM Storage Management Console, the following software must be installed on the host server (Windows Server):

- VMware vCenter Server 4.0, 4.1, 5.0, 5.1, or  $5.5$
- v VMware vCenter Server 5.0 U2 if Microsoft Windows Server 2012 is used

#### **Required client software**

The following software must be installed on the administrator client host:

- VMware vSphere Client 4.0, 4.1, 5.0, 5.0 U2, 5.1, or 5.5
- Microsoft Internet Explorer 7.0 or later (other browsers are not supported)

# **Change log**

This section summarizes the changes made in different version releases of the IBM Storage Management Console for VMware vCenter.

#### **Version 3.2.2 (June 2014)**

Version 3.2.2 resolves the following critical issue.

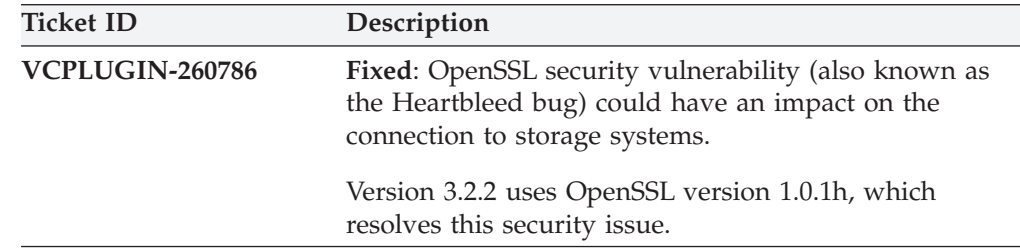

# <span id="page-6-0"></span>**Version 3.2.1 (January 2014)**

Version 3.2.1 added support for newer microcode versions of the supported storage systems.

For more information, see ["Supported storage systems" on page 1.](#page-4-0)

Version 3.2.1 added support for VMware vCenter Server version 5.5 and VMware vSphere Client version 5.5.

Additional changes in version 3.2.1:

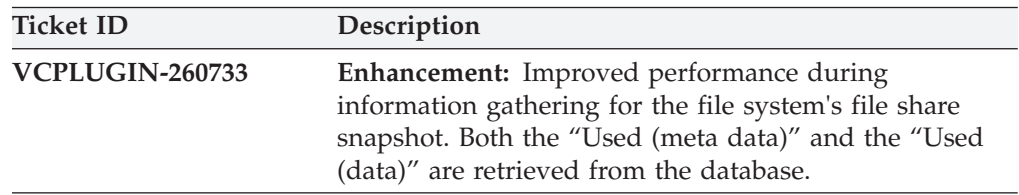

#### **Version 3.2.0 (December 2012)**

Version 3.2.0 added support for the following storage systems:

- IBM Flex System V7000
- IBM System Storage DS8000
- IBM Storwize V3500 and IBM Storwize V3700

For more information, see ["Supported storage systems" on page 1.](#page-4-0)

Version 3.2.0 also adds support for the following platforms:

- Microsoft Windows Server 2012
- VMware vCenter 5.0 U2

Additional changes in version 3.2.0:

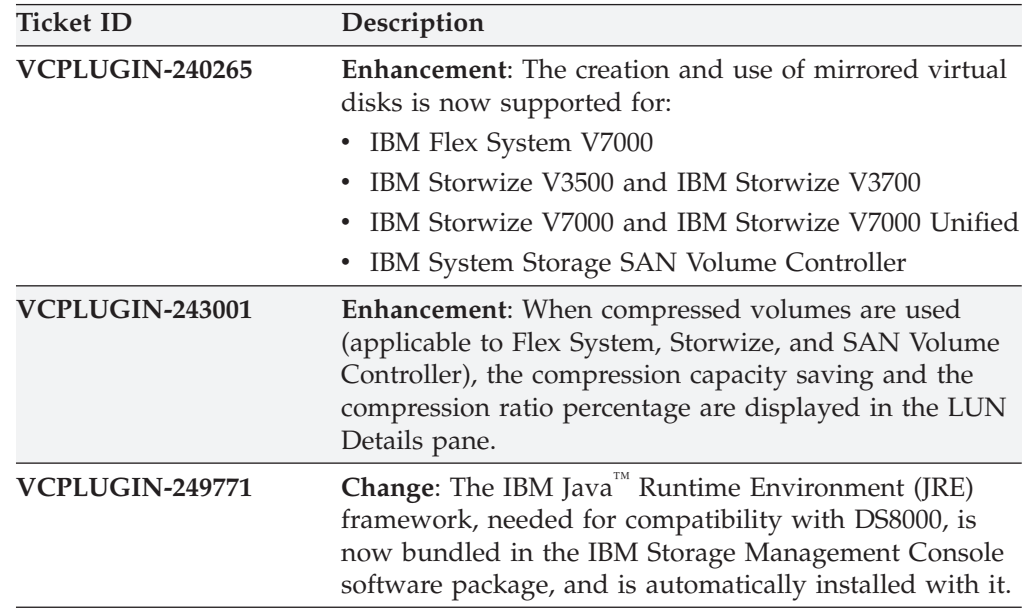

<span id="page-7-0"></span>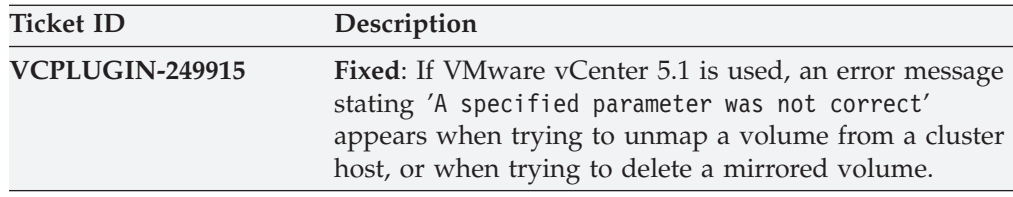

#### **Version 3.1.1 (December 2012)**

Version 3.1.1 included the following critical fix.

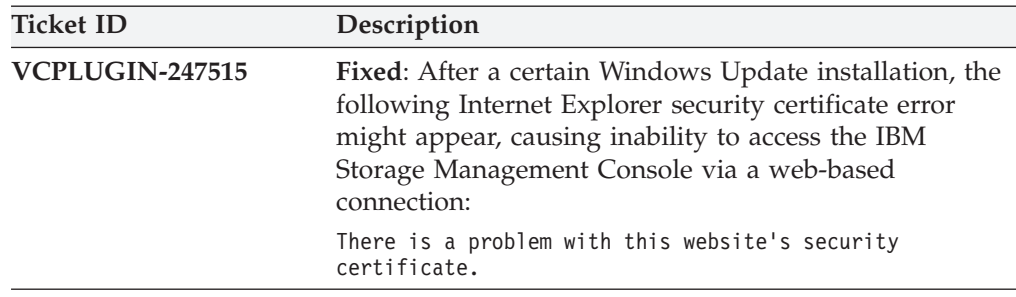

#### **Version 3.1.0 (September 2012)**

Version 3.1.0 added support for microcode version 6.4.0 of the IBM Storwize V7000 and IBM System Storage SAN Volume Controller storage systems.

Additional changes in version 3.1.0:

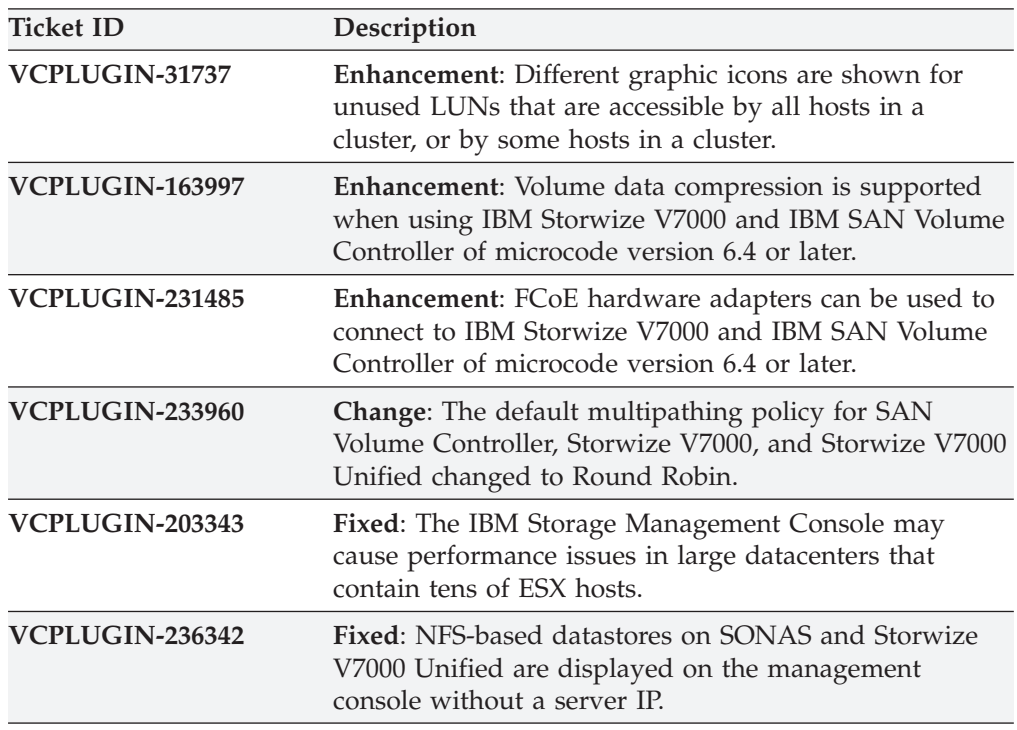

# **Version 3.0.0 (April 2012)**

Version 3.0.0 added support for IBM Storwize V7000 Unified Storage System and IBM Scale Out Network Attached Storage (SONAS).

<span id="page-8-0"></span>Additional changes in version 3.0.0:

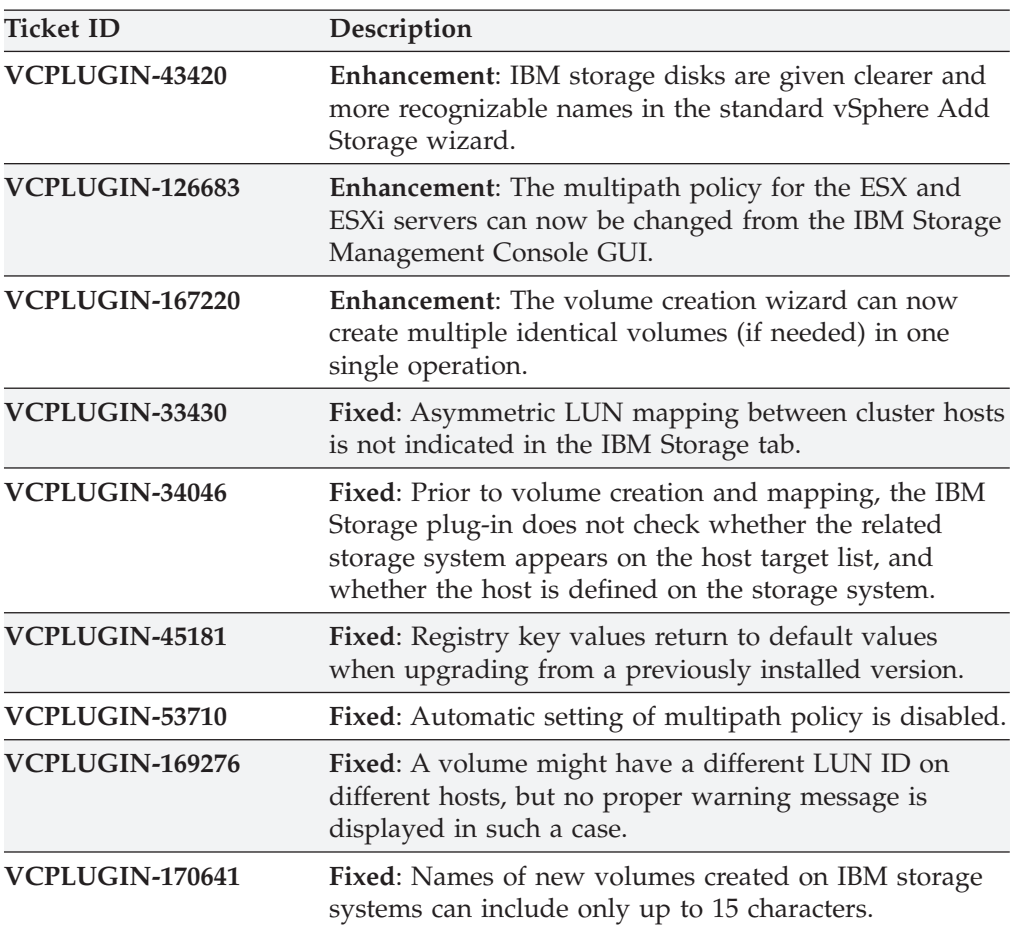

#### **Version 2.6.0 (September 2011)**

Version 2.6.0 added support for VMware vCenter 5.0 and version 11.0 of the IBM XIV microcode (XIV Gen3).

Additional changes in version 2.6.0:

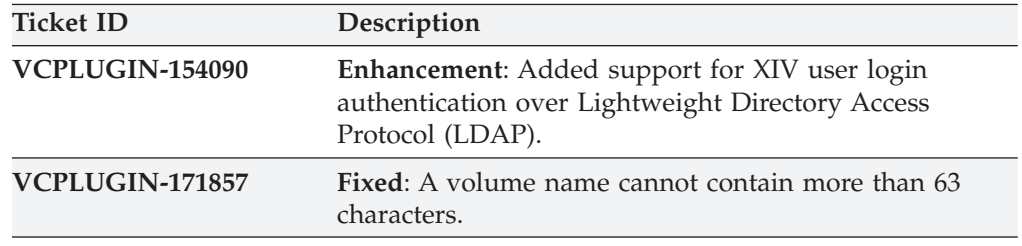

# **Version 2.5.1 (July 2011)**

Version 2.5.1 added support for version 6.2 of the Storwize V7000 and SAN Volume Controller microcode.

Additional changes in version 2.5.1:

<span id="page-9-0"></span>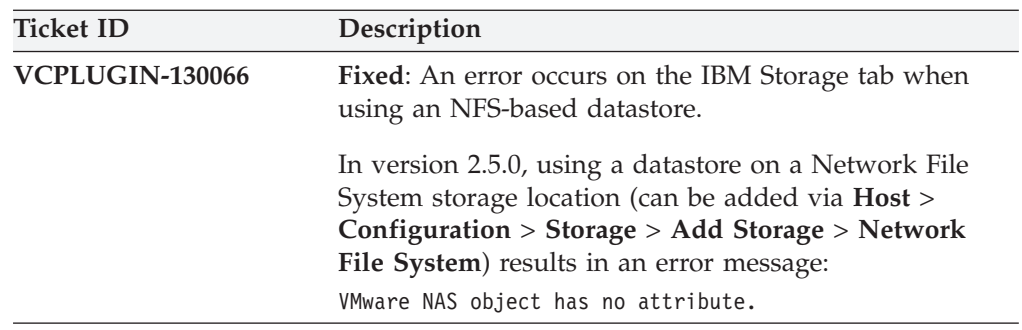

### **Version 2.5.0 (June 2011)**

Version 2.5.0 introduced support for IBM Storwize V7000 and IBM System Storage SAN Volume Controller (SVC), in addition to the IBM XIV Storage System that was supported in the previous version.

Additional changes in version 2.5.0:

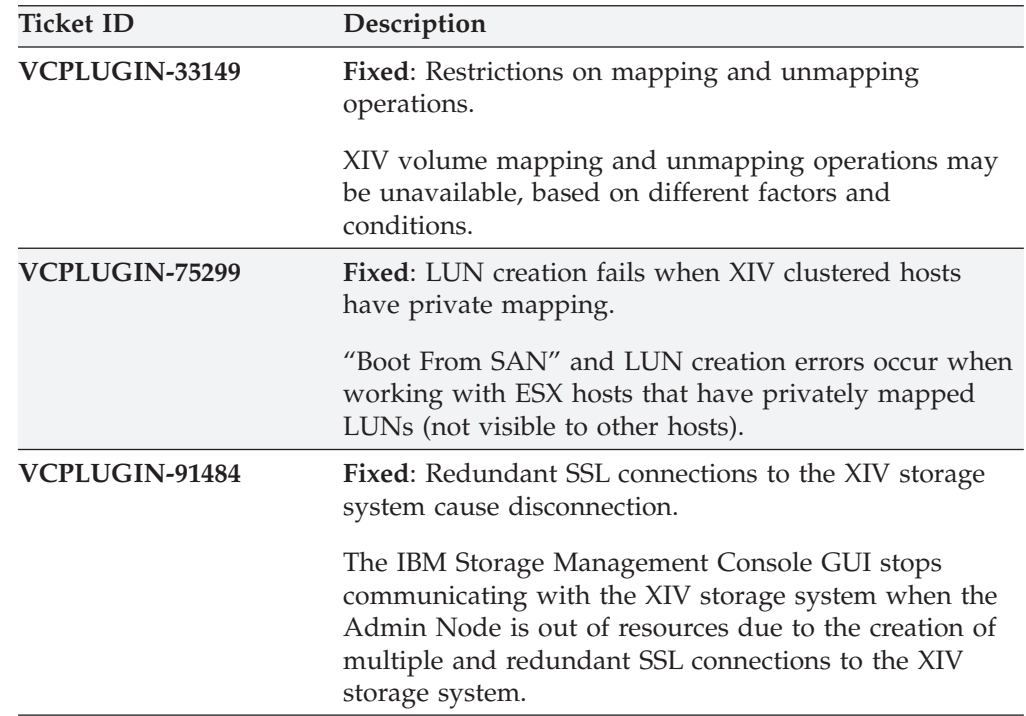

### **Version 2.0.0 (March 2011)**

Version 2.0.0 introduced a new and improved graphical user interface (GUI), as well as brand new and powerful management features and capabilities, including:

- v Full control over XIV-based storage volumes (LUNs), including volume creation, resizing, renaming, migration to a different storage pool, mapping, unmapping, and deletion.
- v Easy and integrated allocation of volumes to VMware datastores, used by virtual machines that run on ESX hosts, clusters, or datacenters.

# <span id="page-10-0"></span>**Version 1.0.1 (September 2010)**

Version 1.0.1 resolved the following issues.

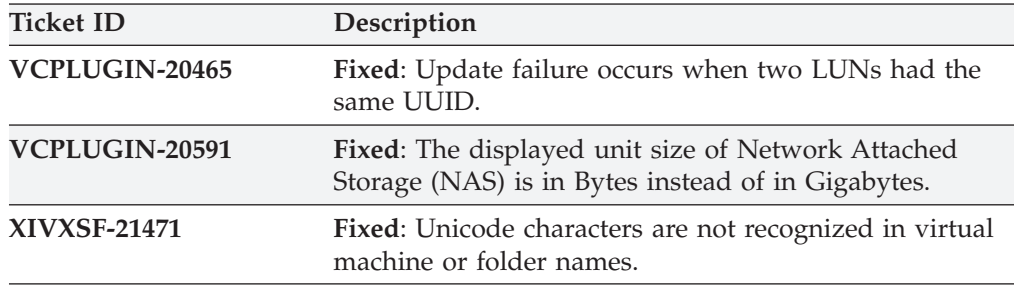

### **Version 1.0.0 (July 2010)**

Version 1.0.0 was the initial version, which included only monitoring and limited LUN manipulation capabilities through vSphere Client.

#### **Known issues**

This section details the known issues in version 3.2.2, along with possible workarounds (if workarounds are available).

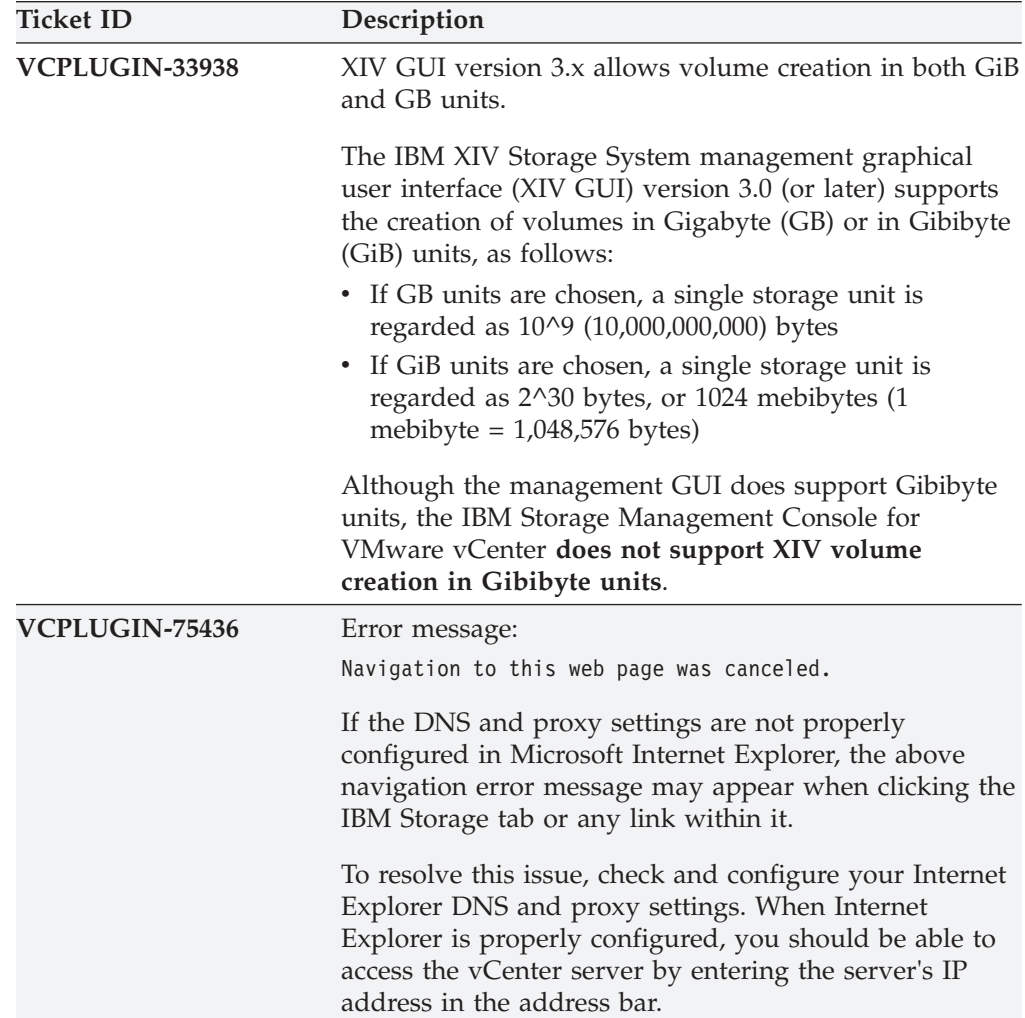

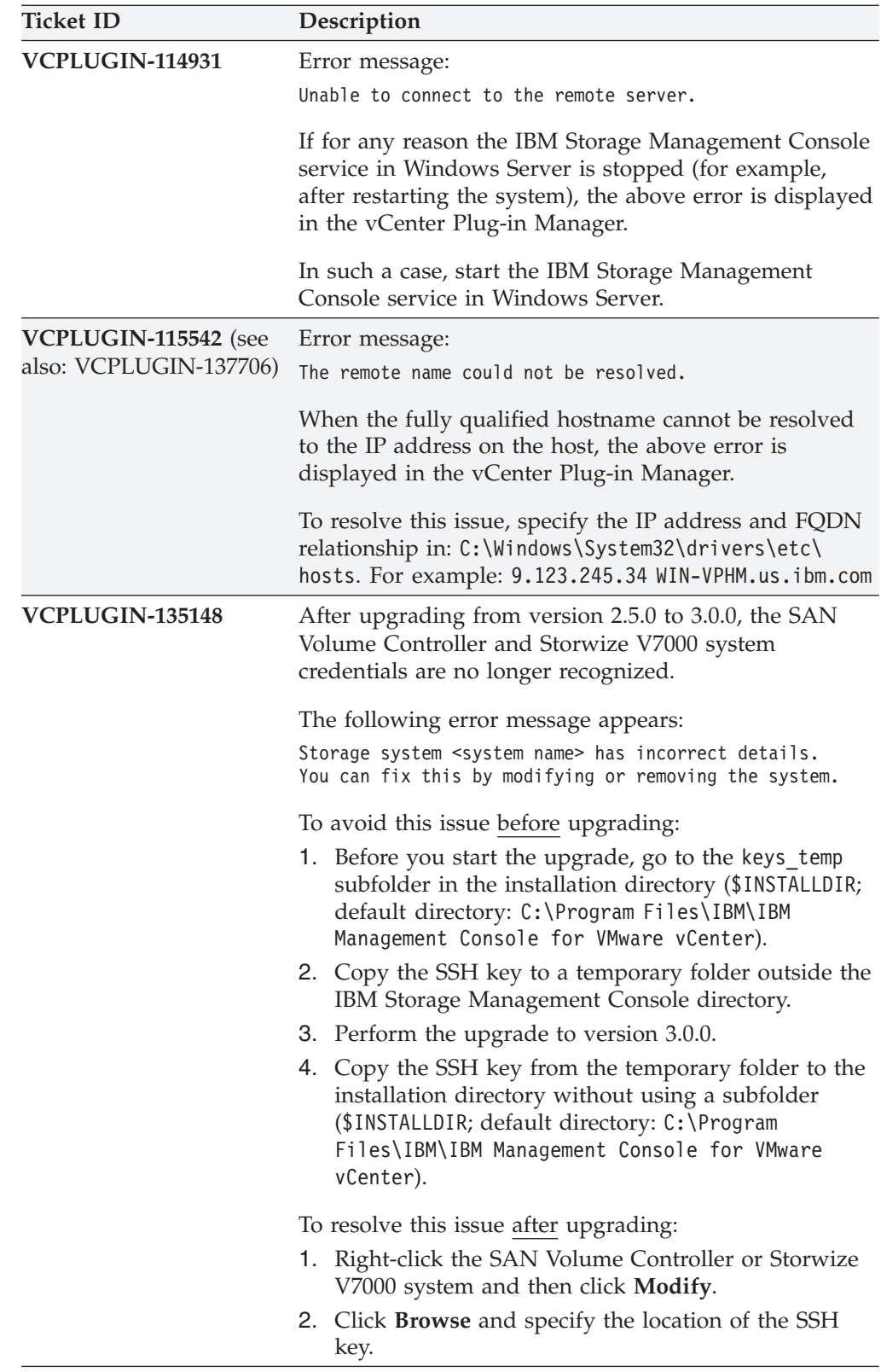

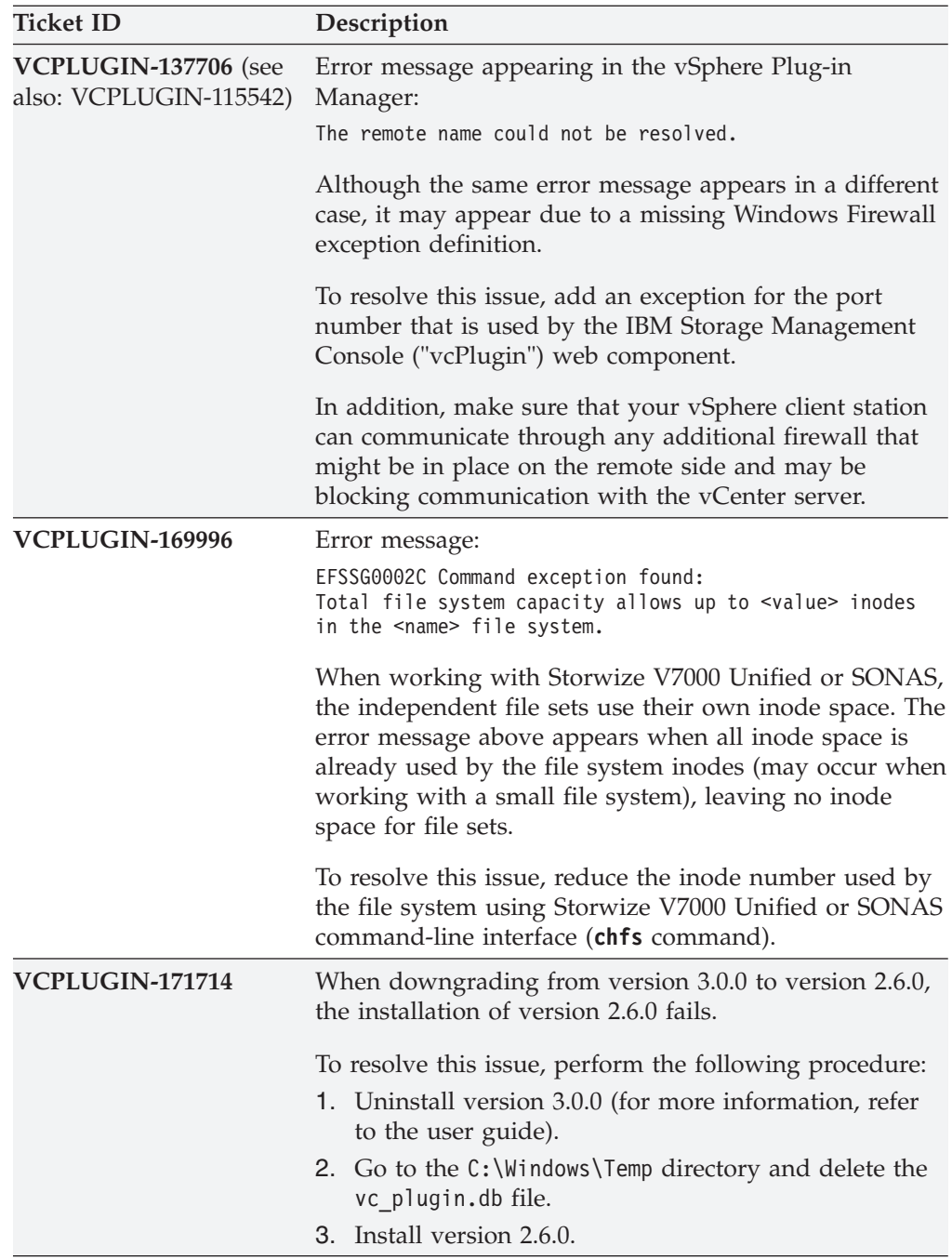

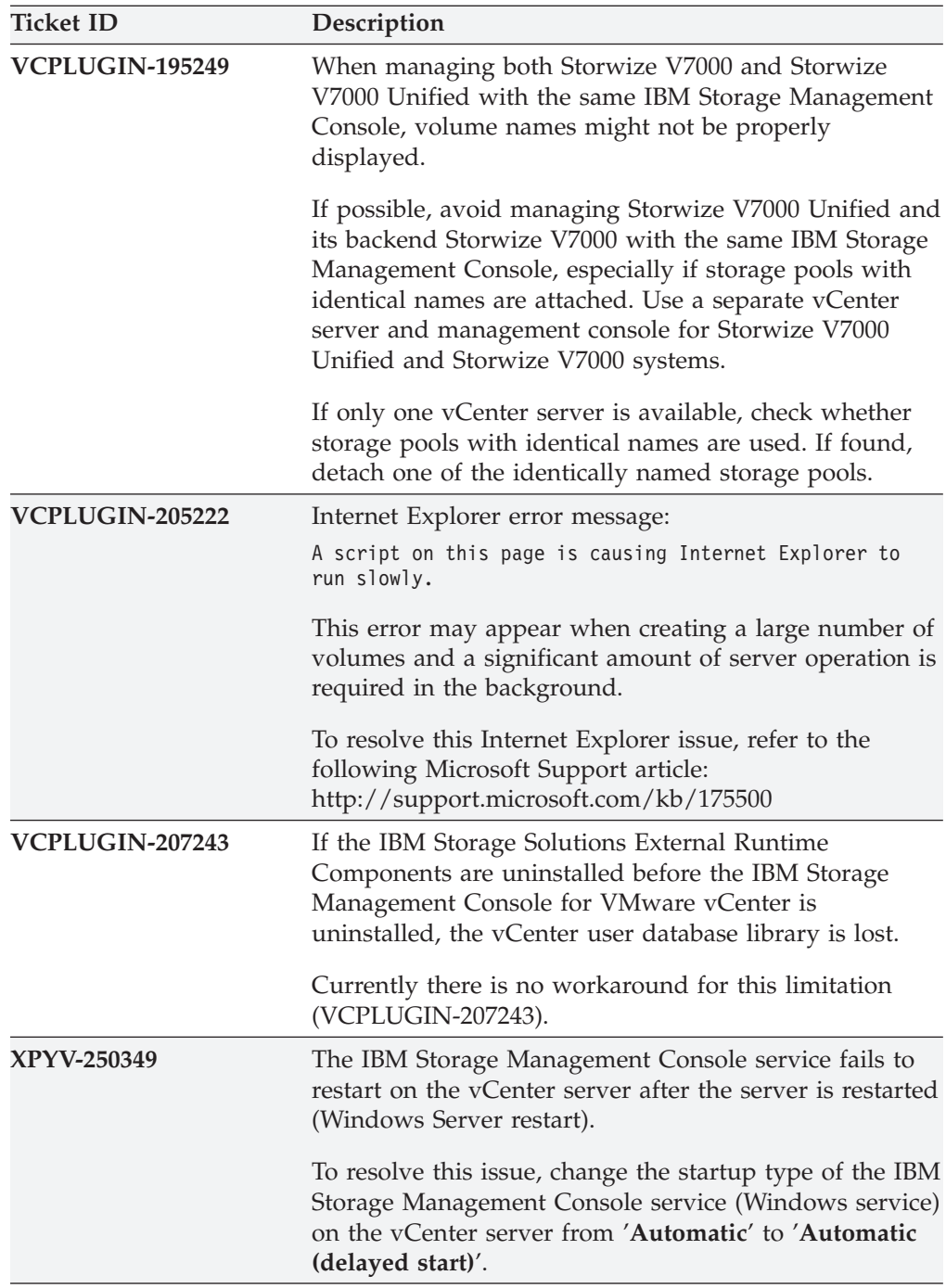

<span id="page-14-0"></span>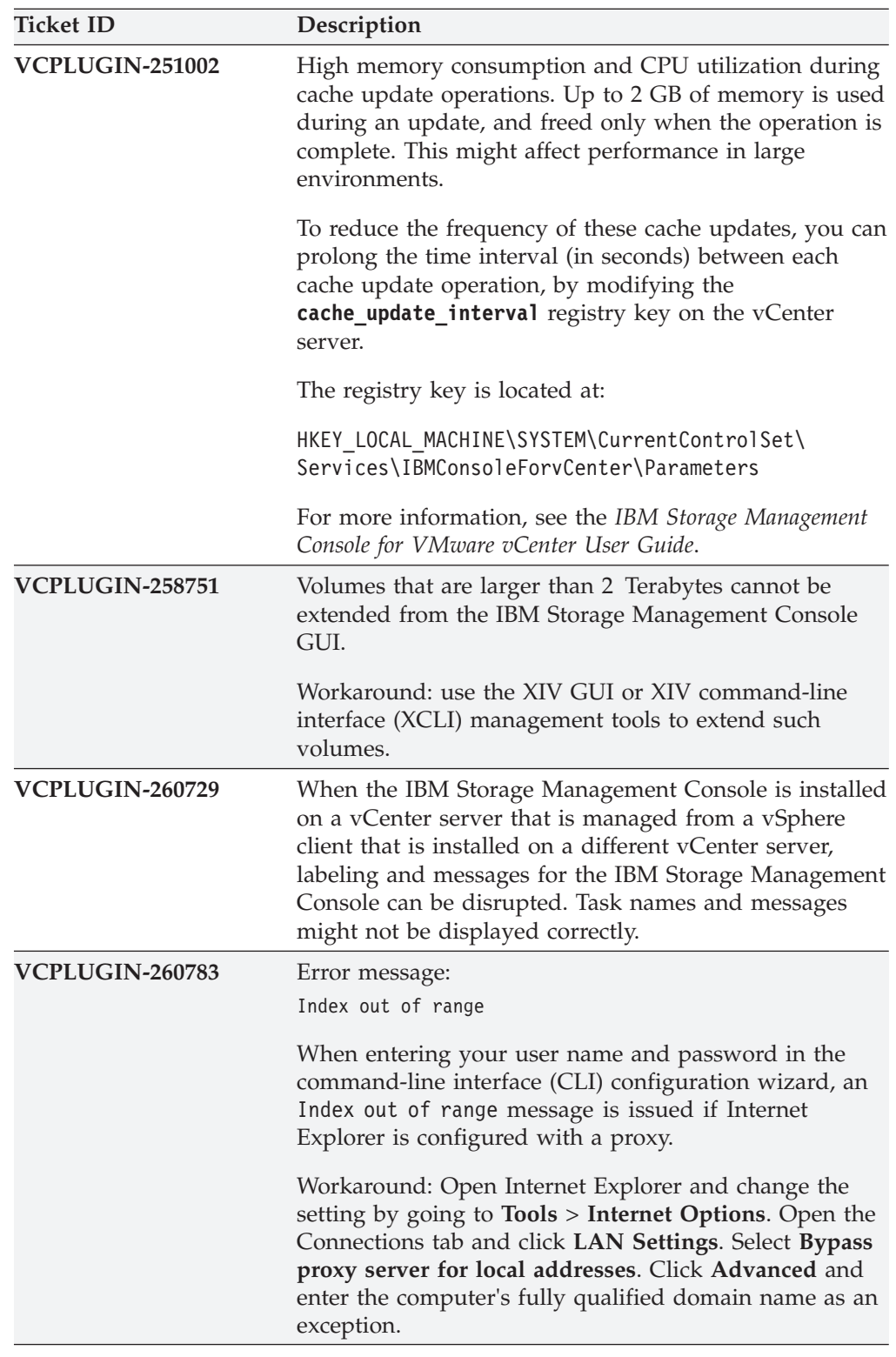

# **Related information and publications**

You can find additional information and publications related to the IBM Storage Management Console for VMware vCenter on the following IBM, VMware, and Microsoft websites.

- <span id="page-15-0"></span>• [IBM Storage Host Software Solutions Information Center](http://publib.boulder.ibm.com/infocenter/strhosts/ic) (publib.boulder.ibm.com/infocenter/strhosts/ic)
- [IBM Flex System Information Center](http://publib.boulder.ibm.com/infocenter/flexsys/information) (publib.boulder.ibm.com/infocenter/ flexsys/information)
- [IBM Scale Out Network Attached Storage \(SONAS\) Information Center](http://publib.boulder.ibm.com/infocenter/sonasic/sonas1ic) (publib.boulder.ibm.com/infocenter/sonasic/sonas1ic)
- [IBM Storwize V3500 Information Center](http://publib.boulder.ibm.com/infocenter/storwize/v3500_ic) (publib.boulder.ibm.com/infocenter/ storwize/v3500\_ic)
- v [IBM Storwize V3700 Information Center](http://publib.boulder.ibm.com/infocenter/storwize/v3700_ic) (publib.boulder.ibm.com/infocenter/ storwize/v3700\_ic)
- v [IBM Storwize V7000 Information Center](http://publib.boulder.ibm.com/infocenter/storwize/ic) (publib.boulder.ibm.com/infocenter/ storwize/ic)
- v [IBM Storwize V7000 Unified Information Center](http://publib.boulder.ibm.com/infocenter/storwize/unified_ic) (publib.boulder.ibm.com/ infocenter/storwize/unified\_ic)
- v [IBM SAN Volume Controller Information Center](http://publib.boulder.ibm.com/infocenter/svc/ic) (publib.boulder.ibm.com/ infocenter/svc/ic)
- v [IBM DS8000 Information Center](http://publib.boulder.ibm.com/infocenter/dsichelp/ds8000ic) (publib.boulder.ibm.com/infocenter/dsichelp/ ds8000ic)
- [IBM XIV Storage System Information Center](http://publib.boulder.ibm.com/infocenter/ibmxiv/r2) (publib.boulder.ibm.com/ infocenter/ibmxiv/r2)
- v [VMware ESXi and ESX Info Center](http://www.vmware.com/products/vsphere/esxi-and-esx) (www.vmware.com/products/vsphere/esxiand-esx)
- [VMware Product Support for VMware vSphere](http://www.vmware.com/support/product-support/vsphere) (www.vmware.com/support/ product-support/vsphere), including support for ESX, ESXi, and vCenter
- [VMware Technical Resources](http://www.vmware.com/support/) (www.vmware.com/support/)
- [VMware Documentation](http://www.vmware.com/support/pubs) (www.vmware.com/support/pubs)
- [VMware knowledgebase](http://kb.vmware.com) (kb.vmware.com)
- v [Microsoft TechNet website for Windows Server](http://technet.microsoft.com/en-us/windowsserver) (technet.microsoft.com/en-us/ windowsserver)

#### **Getting information, help, and service**

If you need help, service, technical assistance, or want more information about IBM products, you can find various sources to assist you. You can view the following websites to get information about IBM products and services and to find the latest technical information and support.

- [IBM website](http://www.ibm.com) (ibm.com<sup>®</sup>)
- [IBM Support Portal website](http://www.ibm.com/storage/support) (www.ibm.com/storage/support)
- [IBM Directory of Worldwide Contacts website](http://www.ibm.com/planetwide) (www.ibm.com/planetwide)

### <span id="page-16-0"></span>**Notices**

These legal notices pertain to IBM Storage Host Software Solutions product documentation.

This information was developed for products and services offered in the U.S.A.

IBM may not offer the products, services, or features discussed in this document in other countries. Consult your local IBM representative for information on the products and services currently available in your area. Any reference to an IBM product, program, or service is not intended to state or imply that only that IBM product, program, or service may be used. Any functionally equivalent product, program, or service that does not infringe any IBM intellectual property right may be used instead. However, it is the user's responsibility to evaluate and verify the operation of any non-IBM product, program, or service.

IBM may have patents or pending patent applications covering subject matter described in this document. The furnishing of this document does not grant you any license to these patents. You can send license inquiries, in writing, to:

*IBM Director of Licensing IBM Corporation North Castle Drive Armonk, NY 10504-1785 U.S.A.*

For license inquiries regarding double-byte character set (DBCS) information, contact the IBM Intellectual Property Department in your country or send inquiries, in writing, to:

*Intellectual Property Licensing Legal and Intellectual Property Law IBM Japan Ltd. 1623-14, Shimotsuruma, Yamato-shi Kanagawa 242-8502 Japan*

**The following paragraph does not apply to the United Kingdom or any other country where such provisions are inconsistent with local law:** INTERNATIONAL BUSINESS MACHINES CORPORATION PROVIDES THIS PUBLICATION "AS IS" WITHOUT WARRANTY OF ANY KIND, EITHER EXPRESS OR IMPLIED, INCLUDING, BUT NOT LIMITED TO, THE IMPLIED WARRANTIES OF NON-INFRINGEMENT, MERCHANTABILITY OR FITNESS FOR A PARTICULAR PURPOSE. Some states do not allow disclaimer of express or implied warranties in certain transactions, therefore, this statement may not apply to you.

This information could include technical inaccuracies or typographical errors. Changes are periodically made to the information herein; these changes will be incorporated in new editions of the publication. IBM may make improvements and/or changes in the product(s) and/or the program(s) described in this publication at any time without notice.

Any references in this information to non-IBM Web sites are provided for convenience only and do not in any manner serve as an endorsement of those Web sites. The materials at those Web sites are not part of the materials for this IBM product and use of those Web sites is at your own risk.

IBM may use or distribute any of the information you supply in any way it believes appropriate without incurring any obligation to you.

Licensees of this program who wish to have information about it for the purpose of enabling: (i) the exchange of information between independently created programs and other programs (including this one) and (ii) the mutual use of the information which has been exchanged, should contact:

*IBM Corporation Attn: Office of Legal Counsel 650 Harry Road San Jose, CA 95120-6099 U.S.A.*

Such information may be available, subject to appropriate terms and conditions, including in some cases, payment of a fee.

The licensed program described in this document and all licensed material available for it are provided by IBM under terms of the IBM Customer Agreement, IBM International Program License Agreement or any equivalent agreement between us.

Any performance data contained herein was determined in a controlled environment. Therefore, the results obtained in other operating environments may vary significantly. Some measurements may have been made on development-level systems and there is no guarantee that these measurements will be the same on generally available systems. Furthermore, some measurements may have been estimated through extrapolation. Actual results may vary. Users of this document should verify the applicable data for their specific environment.

Information concerning non-IBM products was obtained from the suppliers of those products, their published announcements or other publicly available sources. IBM has not tested those products and cannot confirm the accuracy of performance, compatibility or any other claims related to non-IBM products. Questions on the capabilities of non-IBM products should be addressed to the suppliers of those products.

All statements regarding IBM's future direction or intent are subject to change or withdrawal without notice, and represent goals and objectives only.

This information contains examples of data and reports used in daily business operations. To illustrate them as completely as possible, the examples include the names of individuals, companies, brands, and products. All of these names are fictitious and any similarity to the names and addresses used by an actual business enterprise is entirely coincidental.

## <span id="page-18-0"></span>**Trademarks**

IBM, the IBM logo, and ibm.com are trademarks or registered trademarks of International Business Machines Corp., registered in many jurisdictions worldwide. Other product and service names might be trademarks of IBM or other companies. A current list of IBM trademarks is available on the [Copyright and trademark](http://www.ibm.com/legal/us/en/copytrade.shtml) [information website](http://www.ibm.com/legal/us/en/copytrade.shtml) (www.ibm.com/legal/us/en/copytrade.shtml).

VMware, ESX, ESXi, vSphere, vCenter, and vCenter Site Recovery Manager are trademarks or registered trademarks of VMware Corporation in the United States, other countries, or both.

Microsoft, Windows Server, Windows, and the Windows logo are trademarks or registered trademarks of Microsoft Corporation in the United States, other countries, or both.

Java and all Java-based trademarks and logos are trademarks or registered trademarks of Oracle and/or its affiliates.

Other product and service names might be trademarks of IBM or other companies.

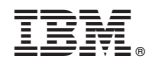

Printed in USA